## **Kinderkarte**

"Minions" kl. Schnitzel mit Pommes frites und Ketchup

 $\gamma \infty$ 

Schoko- und Vanilleeis mit Kinderüberraschung  $9,60 \in$ 

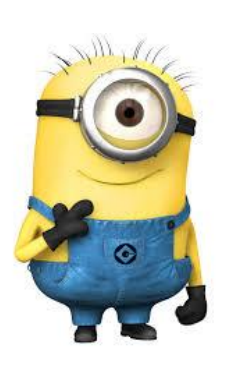

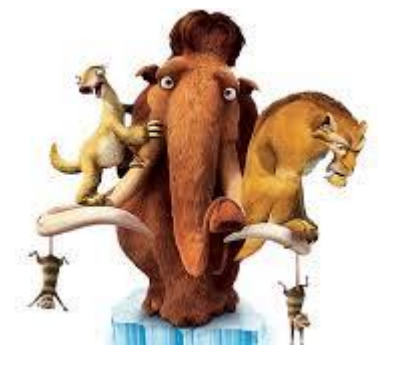

"ICE AGE Teller" Chicken Picks mit Pommes frites und Ketchup

 $\sim$ 

Schoko- und Vanilleeis mit Kinderüberraschung  $9,60 \in$ 

"Dori" Fischstäbchen mit Pommes frites und Ketchup

Schoko- und Vanilleeis mit Kinderüberraschung  $9,60€$ 

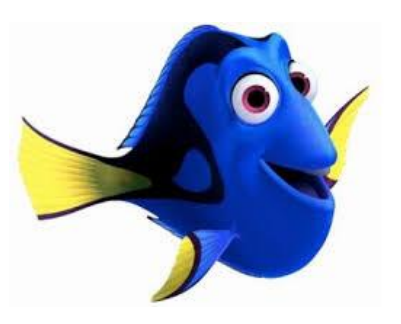

"Sponge Bob" frische Kartoffelrösti mit Apfelmus

Schoko- und Vanilleeis mit Kinderüberraschung  $8,60 \in$ 

 $\gamma \infty$ n

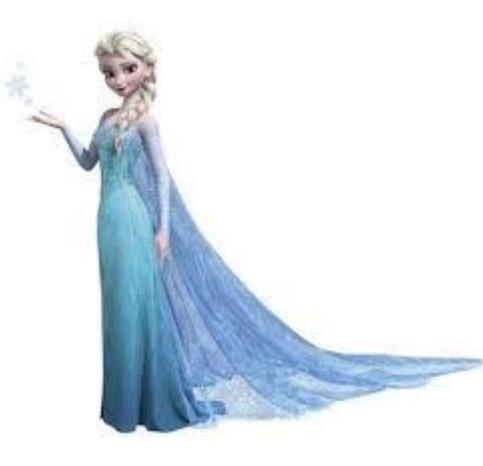

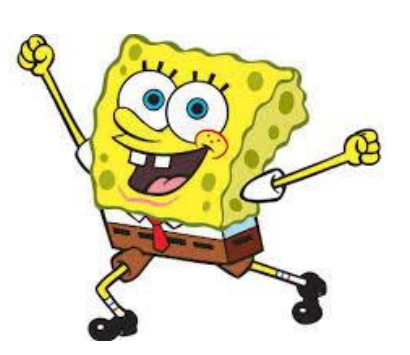

## "Elsa die Eisprinzessin"

Spaghetti mit Tomatensauce

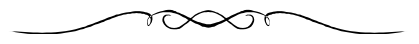

Schoko- und Vanilleeis mit Kinderüberraschung  $8,60€$ 

## "Timon & Pumbaa Teller"

Gemüse mit Kartoffel und Sauce

Schoko- und Vanilleejs mit Kinderüberraschung  $9.60 \in$ 

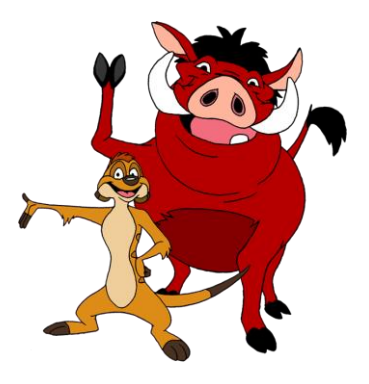

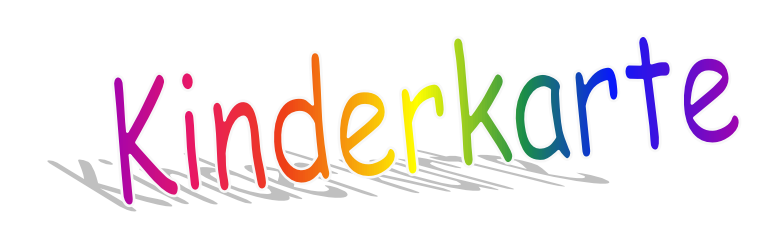

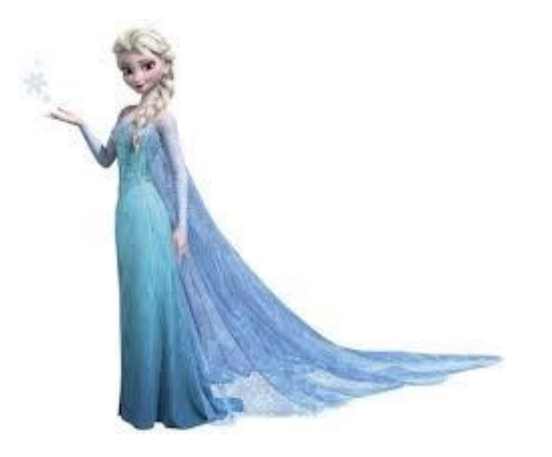

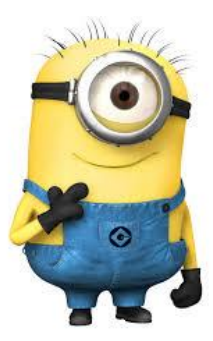